# crm

# Building and running SNAP, using LLVM Flang

# With Performance analysis

Mats Petersson 3-Apr-2022

© 2022 Arm

# arm

Introduction

© 2022 Arm

# Why Fortran?

- $+$  It is still a popular language
	- Number 17 on the TIOBE list of languages in December 2021 (lower in March 2022)
- $\pm$  Particularly for mathematical/scientific community
	- Lots of Maths/floating point, intrinsics for lots of functions
	- Complex type part of the language
	- Good support for array operations
	- Allows more aggressive optimisation than C/C++ (almost always not aliasing)
	- Established in 1954, with the latest standard Fortran 2018 so both old and modern
		- The language turns 70 in 2 years! :)
	- Support for OpenMP and OpenACC
- $+$  High usage in Supercomputing
- $+$  Large code-base of existing code
	- Some of which nobody wants to rewrite... Rewrites introduces new bugs! :)

# LLVM Flang

- $\pm$  Project to make a high quality Fortran compiler on top of LLVM
- $-$  Written in C++
- $+$  Uses MLIR multi-level IR
	- Higher level than LLVM-IR
	- FIR dialect models Fortran constructs
	- High level optimization passes
- $+$  Currently being merged to LLVM/main from the f18-llym-project/fir-dev repo
	- <https://github.com/flang-compiler/f18-llvm-project>
	- <https://github.com/llvm/llvm-project>
- $+$  A few months from full support for Fortran 95 and OpenMP 1.1
	- So far focus has been on feature complete rather than optimisation

### SNAP - introduction

- "SNAP serves as a proxy application to model the performance of a modern discrete ordinates neutral particle transport application."
	- I just barely got a passing grade in Physics, so don't ask me exactly what that means… :)
- About 8500 lines of Fortran 95 code with a few extensions using OpenMP 1.1
	- Big enough to be interesting, but not so huge it's impossible

# arm

Building and making it run

Two slides for 4 months...

© 2022 Arm

# Building SNAP

 $+$  Missing intrinsics (built in Fortran functions):

- COMMAND\_ARGUMENT\_COUNT, GET\_COMMAND\_ARGUMENT, EXIT (Fortran 2003 functions)
- $\pm$  Bugs (see backup slides for example code):
	- Sliced arrays as output from subroutines didn't get copied back
	- The omp\_set\_nested function caused ICE
	- OpenMP unstructured failed to compile
	- Induction variables are not in memory, but passed as references (this crashes!)
- $\pm$  Running SNAP:
	- At first, we ran SNAP with OpenMP turned off even that didn't work the first days
	- Once we got the basics working, turning on OpenMP increased the trouble factor
		- This was many steps of "This doesn't work, let's find a way to make it work"
	- Runs were compared with gfortran to make sure we're getting the same output
- All of this now works!

# So, how fast or slow is it?

- $+$  In short: about 6 times slower compared to gfortran
- $+$  The immediate question then is "why is it that much slower?"
- $+$  And that's what the rest of this presentation is about

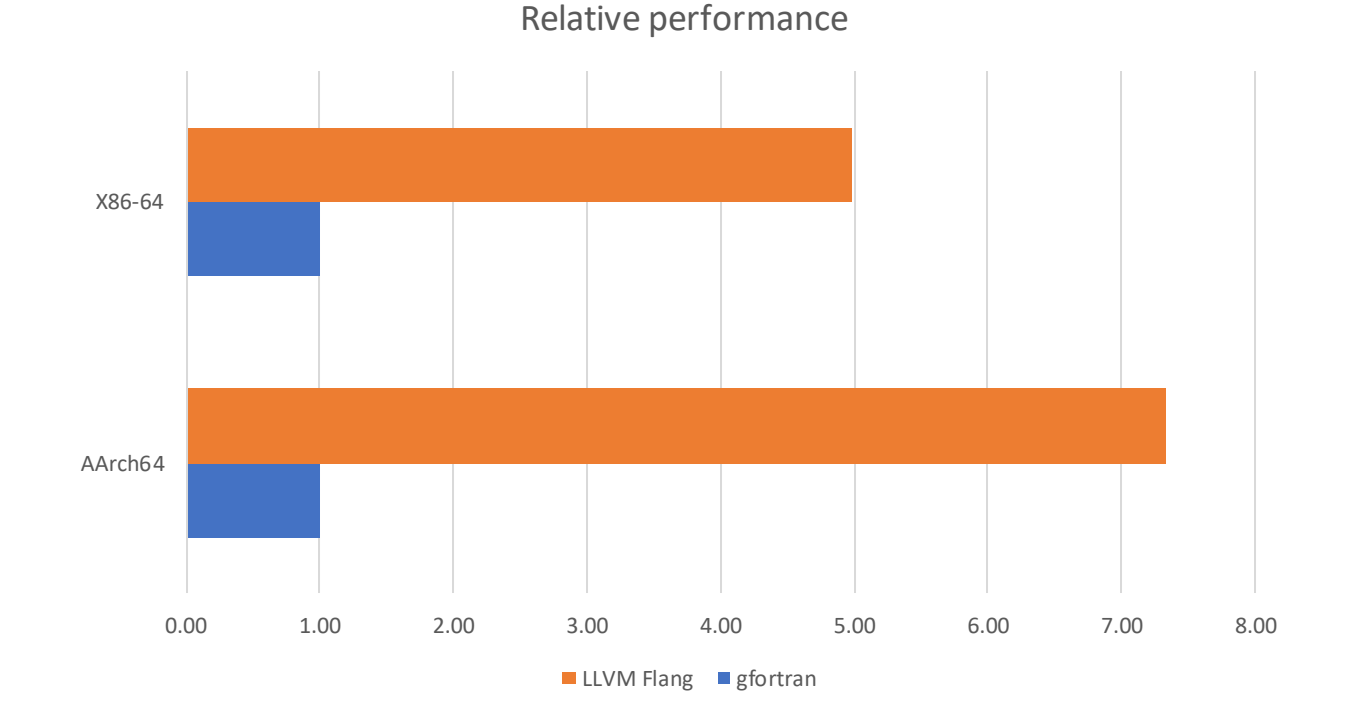

# arm

First pass of performance analysis

© 2022 Arm

# How we measured performance

- $\pm$  SNAP's output file: total execution time
	- \$ tail snap-output
	- … Total Execution time  $1.2345E+01$  ...
- $+$  Using both x86-64 and AArch64 running Ubuntu Linux
	- Not comparing x86 with Arm, just for completeness (and the two main platforms for Flang)
- $+$  Modified the file qasnap/mms\_src/2d\_mms\_st.inp
	- $nx=80$ ,  $ny=80$ ,  $npey=1$  (was  $nx=20$ ,  $ny=20$ ,  $npey=4$ )
- $\pm$  OpenMP enabled, but threads = 1, MPI turned off
- $+$  Using Linux perf tool to get profiling info to understand where we spend time
	- https://github.com/torvalds/linux/tree/master/tools/perf
- $+$  Presenting relative numbers rather than seconds

# Perhaps various compiler tools can fix this?

- $\pm$  No support for  $-O$  something in LLVM flang at this point
- $\pm$  Using LLVM flang to generate MLIR:
	- \$ flang-new -fc1 -emit-mlir -S -fopenmp mms.f90
- $\pm$  Use fir-opt with various options
	- \$ fir-opt --basic-cse --cse --fir-memref-dataflow-opt --inline --loopinvariant-code-motion mms.mlir -o mms.o.mlir \$ tco mms.o.mlir -o mms.o.ll \$ clang –c mms.opt.ll -o mms.o
	- No real gains, and some options ICE (e.g. --promote-to-affine)
- $\pm$  Use LLVM opt with various options
	- \$ opt -03 mms.ll -S -o mms.opt.ll && clang -c mms.opt.ll -o mms.opt.<br>• No realgains, no bad effects<br>• S clang -c mms.opt.ll -03 -o mms.opt.communical -organism of particles of the set of the set of the set of the set of
	- No real gains, no bad effects
- $\pm$  Use tco + clang with various options
	- \$ clang –c mms.opt.ll -O3 -o mms.o
	- No real gains, no bad effects

# So, now what do we do?

- $+$  Use perf to find where the time is spent!
	- Usual rule of 90% of time is spent in 10% of the code
- $\pm$  Figure out why the code is very different between gfortran and flang
- $+$  Hand-modify the generated FIR code
- $+$  Use tco + clang to compile to object file, and then use make command to link it
	- \$ tco mms-hand.mlir -o mms.opt.ll
	- $$$  clang  $-c$   $-01$  mms.opt.11  $-c$  mms.o
	- \$ make

# Baseline perf results

#### $+$  Gfortran

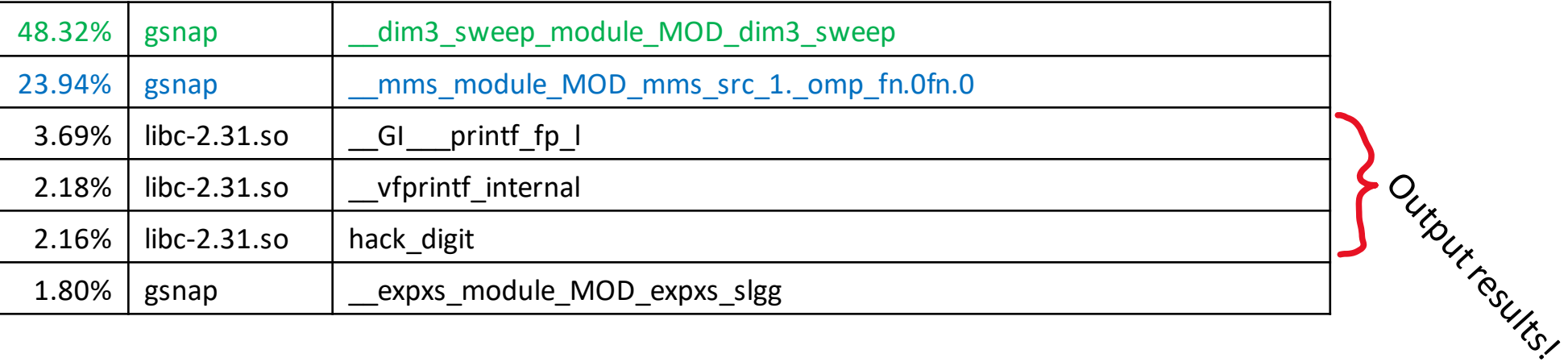

#### $+$  Flang

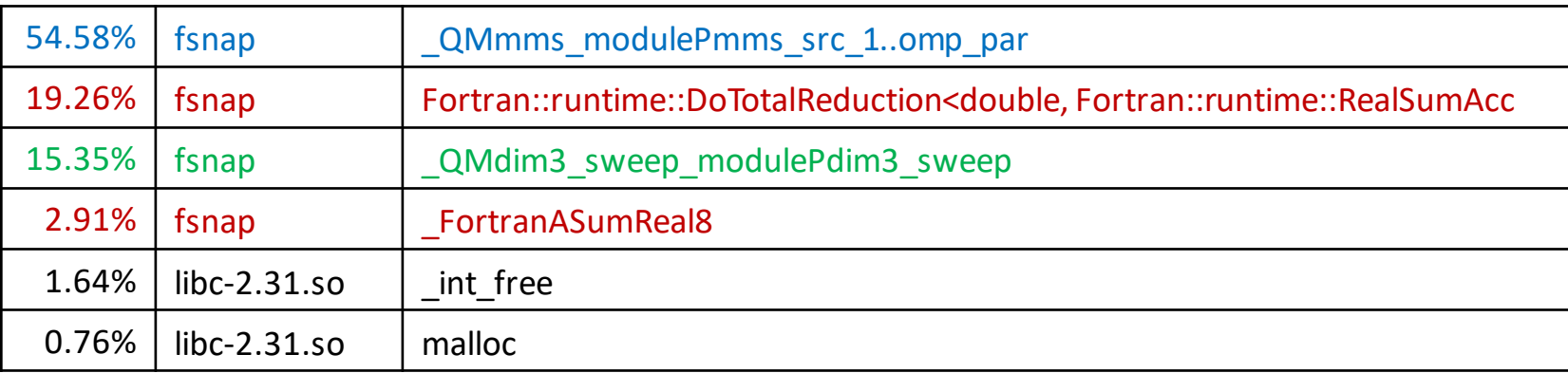

+ Looking at mms src 1..omp par first

# The mms\_src\_1 openmp parallel region

- $+$  This function is 124 lines of code. Most of the time is in an OpenMP parallel region that has 11 nested loops.
- $+$  There are 10 different places in the whole region that uses  $\dim(m, i, j, k, n, q)$ 
	- Each address calculation results in ~59 FIR operations or about 100 assembly instructions on Aarch64
- $+$  The innermost loop is essentially two lines:

```
DO 11 = 1, 1ma(1)qim(m,i,j,k,n,q) = qim(m,i,j,k,n,q) - ec(m,lm,n)*slgg(mat(i,j,k),l,gp,q)*ref fluxm(lm-1,i,j,k,q)lm = lm + 1END DO
```
- $+$  Even when using  $\text{clang } -03$  on the mms.II file
	- There are a total of 6 calculations for address of element in an array in that one line (twice for  $\dim(m, i, j, k, n, q)$
	- Those two lines turn into 230 FIR operations

# Hoist address calculation code out of loop

 $+$  Moving the address calculation from inside the innermost loop to the next level out for all the six addresses – also only doing the  $qim$  (...) part once rather than twice.

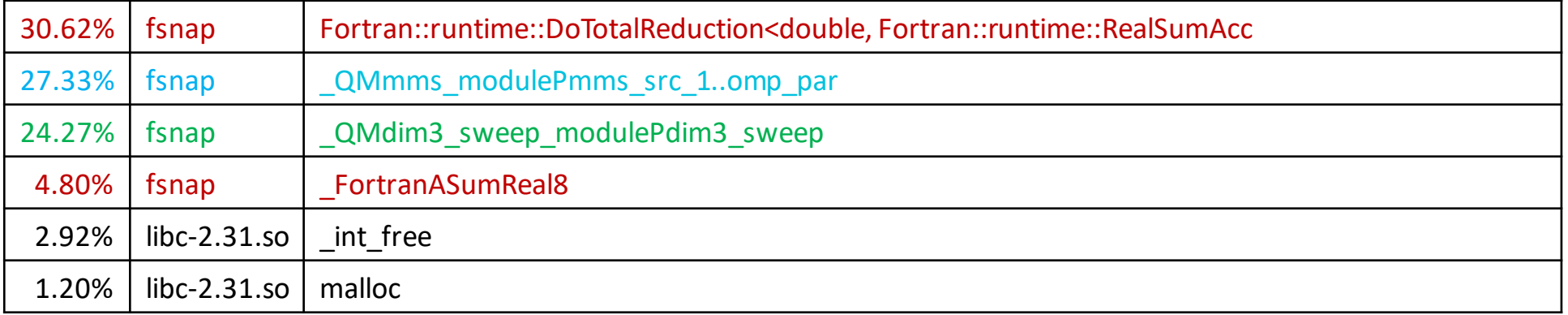

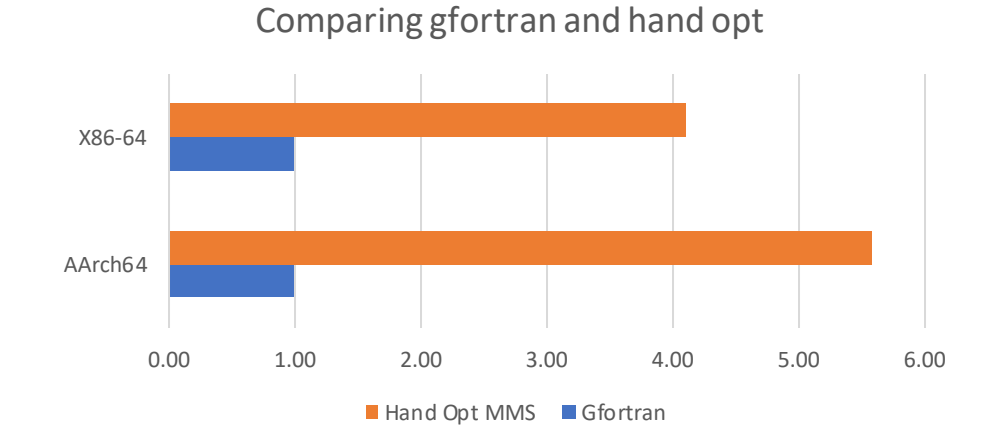

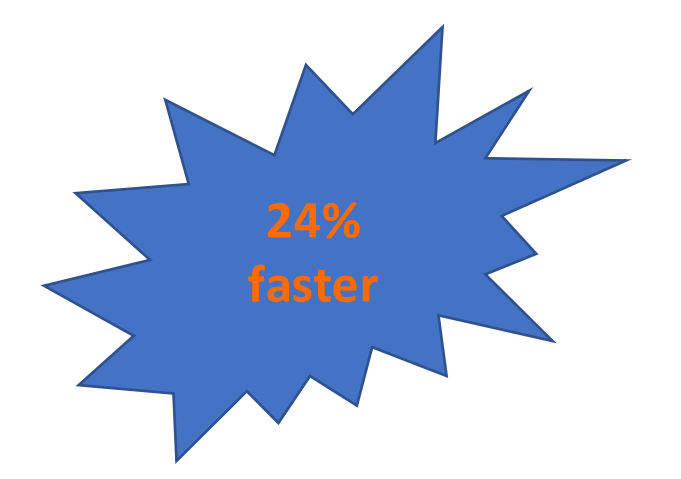

# Next, we attack the dim3\_sweep

- $+$  Studying the code we see that the SUM() function is used in several places
- $+$  Writing simple sum1d() and sum2d() reduces the overhead over the generic variant

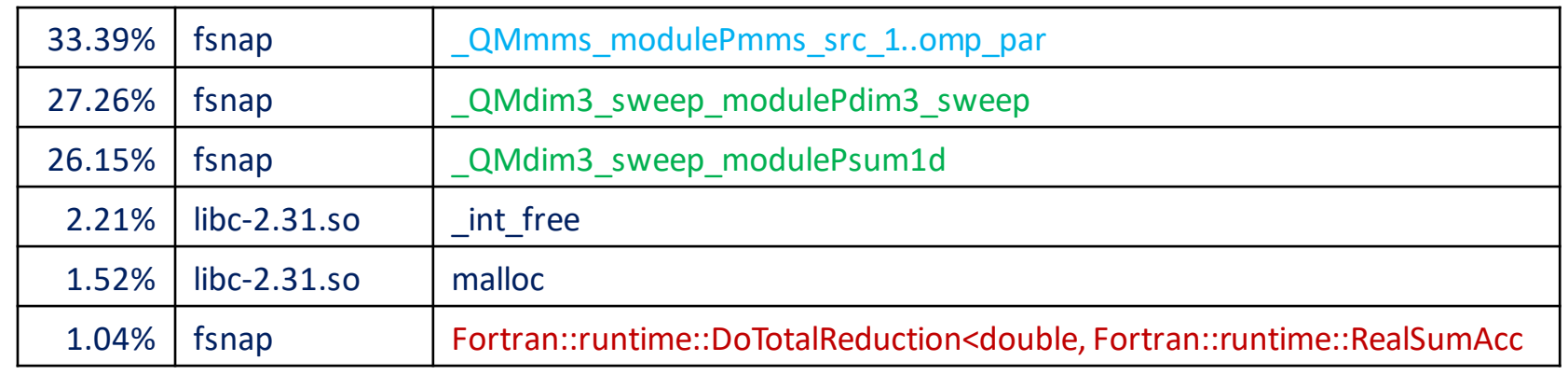

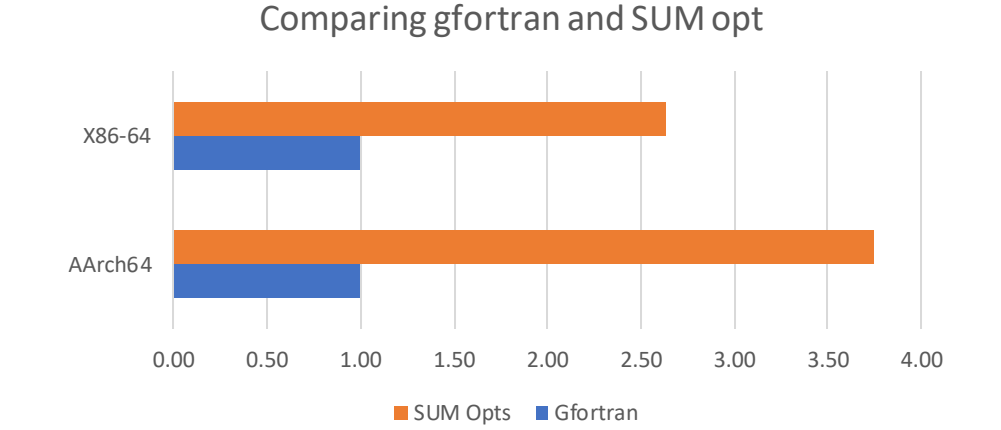

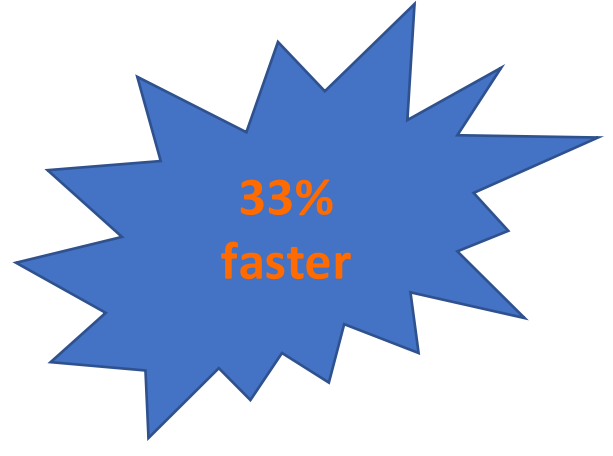

# Move malloc/free out of loops

- $+$  There are several calls to malloc/free with constant(ish) sizes in the dim3\_sweep code
- $+$  Moving those calls out of the loops reduces the overhead of those calls

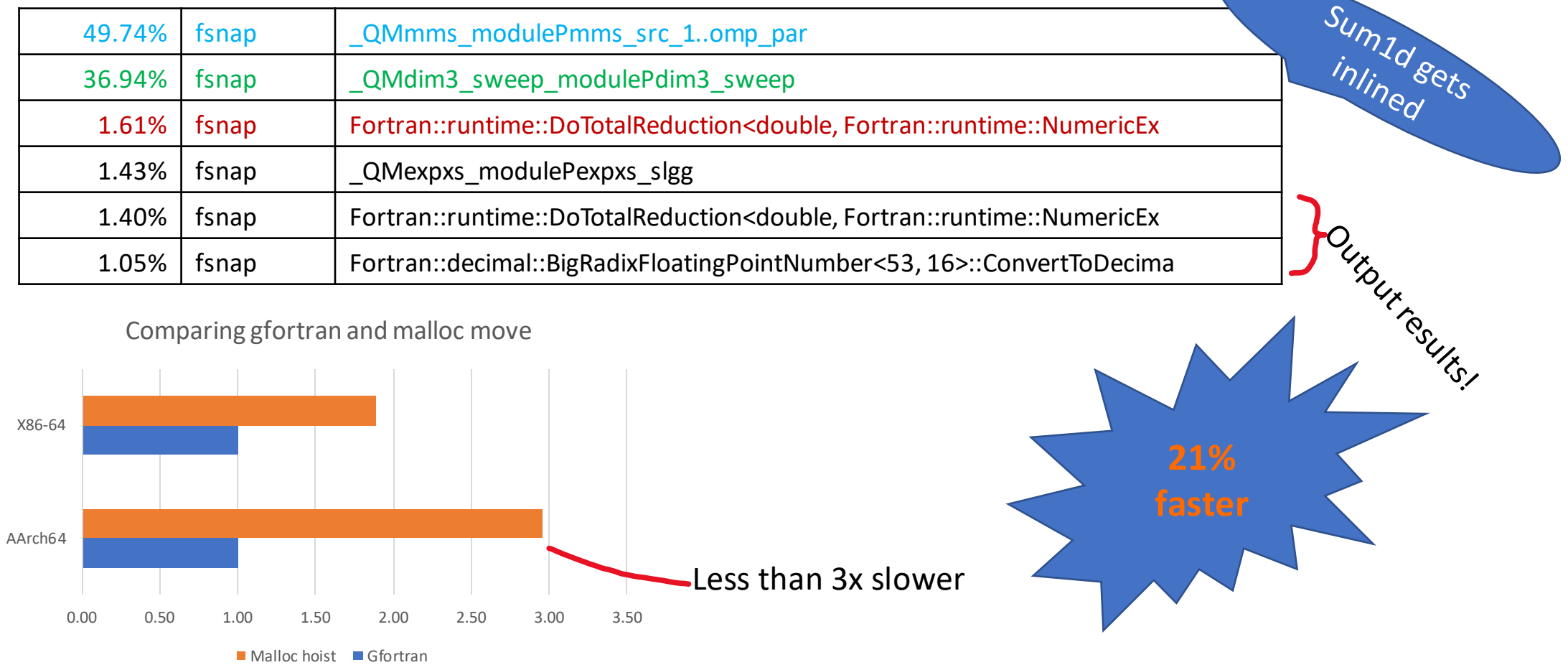

### Bonus gains

 $+$  Compiling the already optimized code with clang  $-03$  (instead of default opts)

• \$ clang -03 -c mms-hand.11 -o mms.o

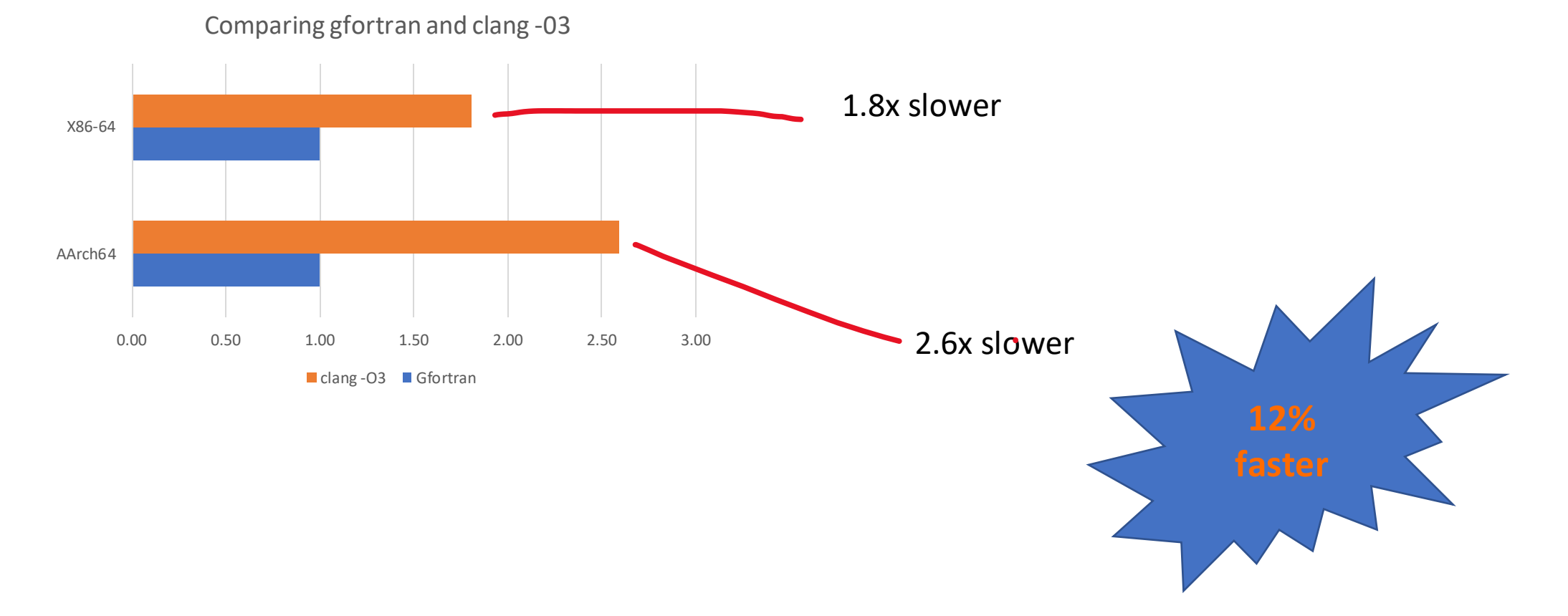

# All optimisations in one graph

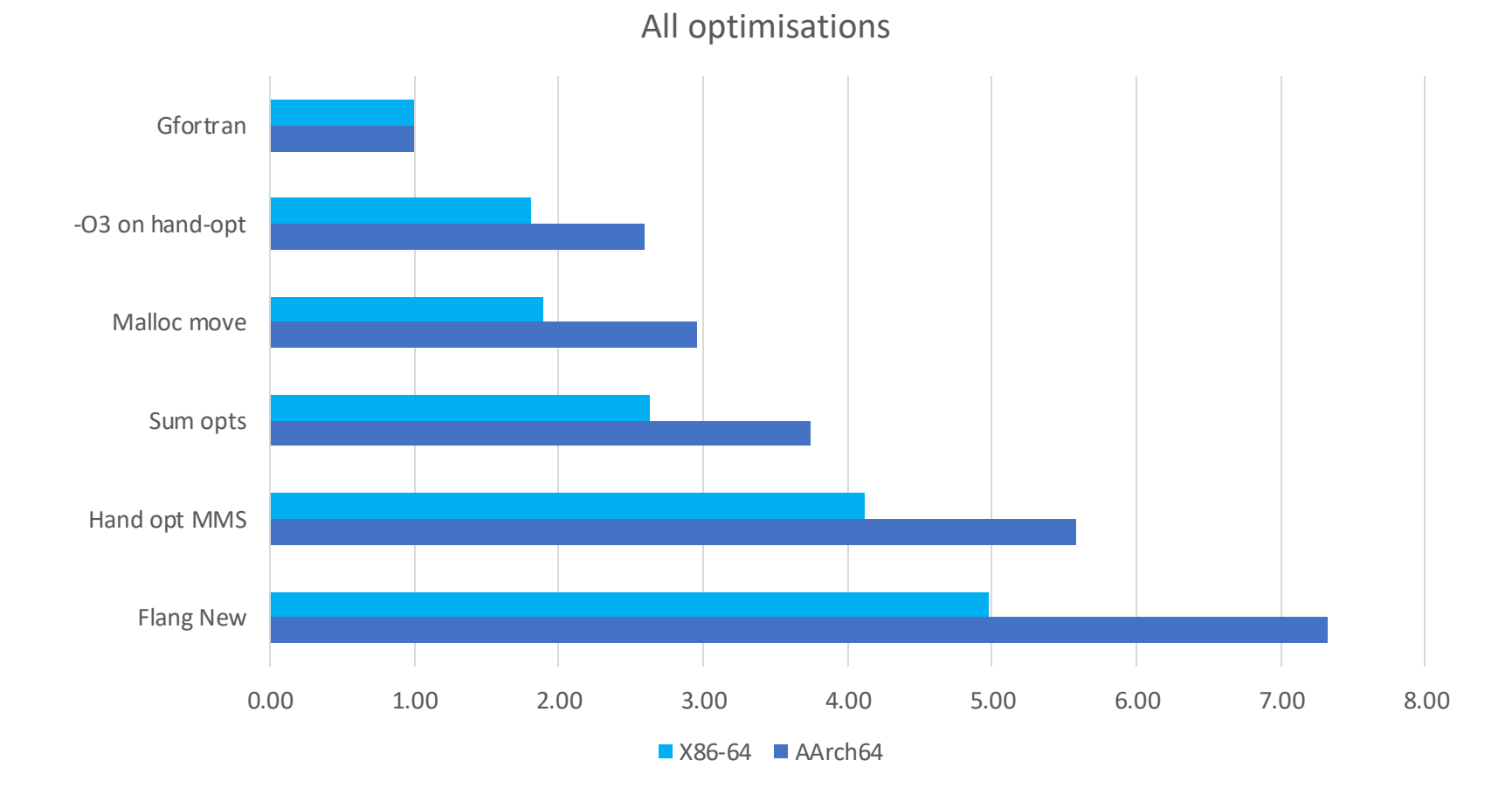

# Summary

 $+$  Simple changes gives big improvements in performance

- compiler SHOULD be able to do most of this
- Lack of hoisting is due to missing alias info (confirmed)
- The SUM() function has three calls to intrinsics, extra overhead vs inline solution
- It would be good to avoid using malloc/free for smaller copies of arrays
- $-$  Next steps
	- Work on GitHub tickets
		- https://github.com/flang-compiler/f18-llvm-project/issues/1466,1499,1500,1501
	- SNAP CI make sure we don't break what is working (done)
	- PR to SNAP -> flang support (done)
	- Make flang-new able to compile MLIR (in progress)
	- Implement optimisation in flang-new (in progress)
		- Add  $-O{0,1,2,3,...}$
		- Support FIR level optimisations (e.g. library call replacements and maybe alias analysis at FIR level)

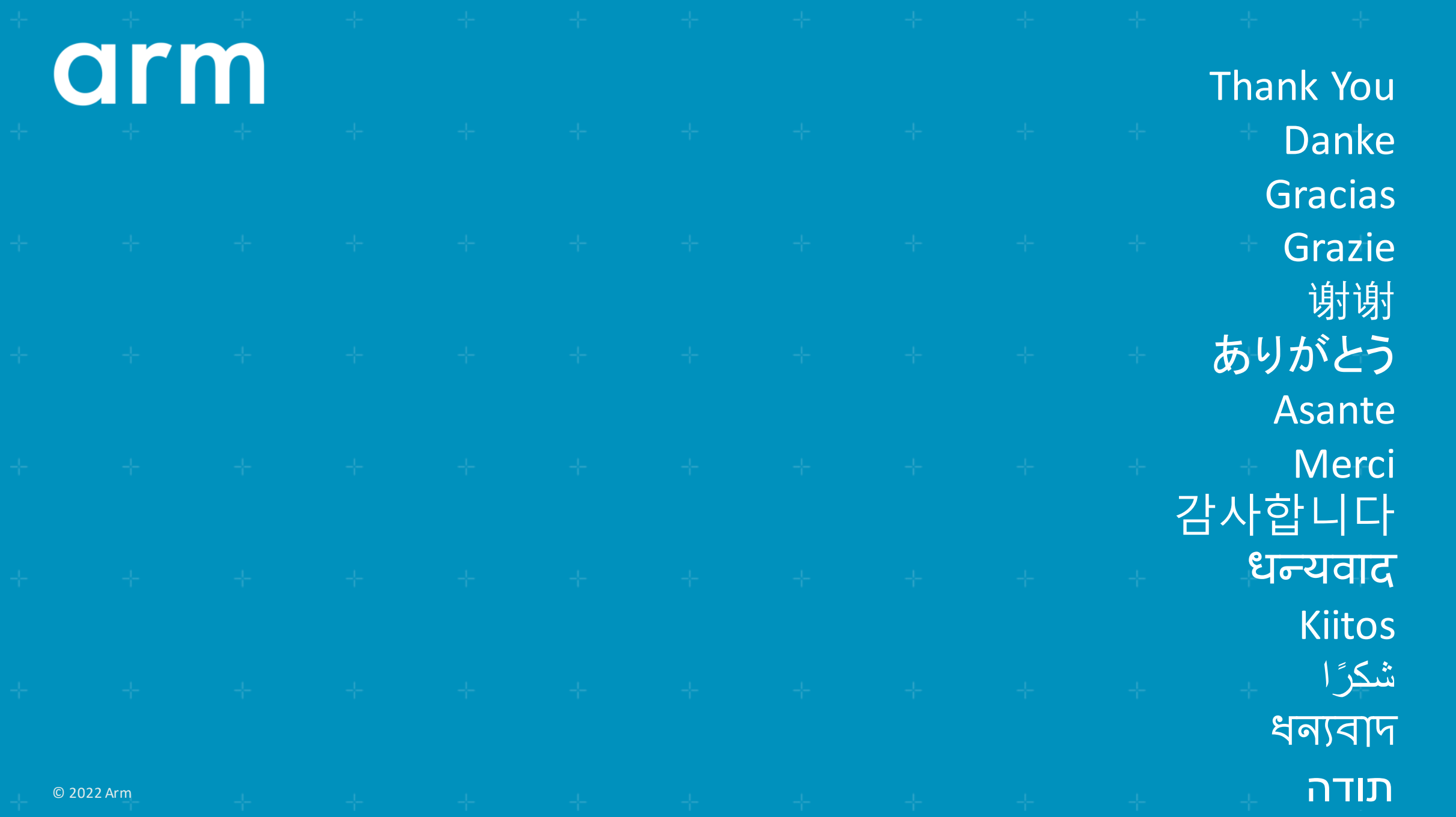

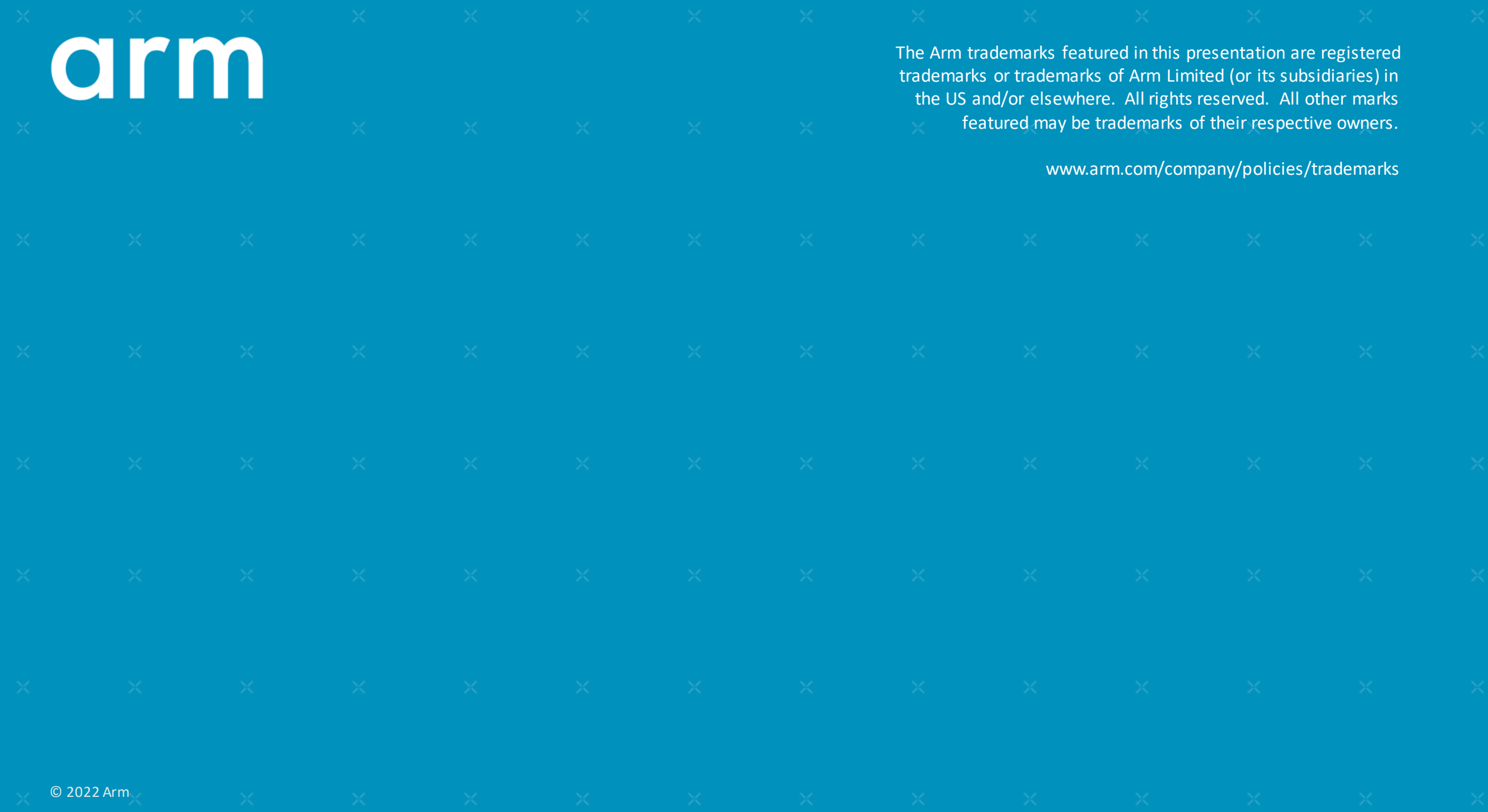

# The sum1d function

```
FUNCTION sum1d(arr)
   REAL(r knd), DIMENSION(nang), INTENT(IN) :: arr
   REAL(r knd) :: sum1d
   REAL(r knd) :: res
   INTEGER :: i
   res = 0do i = 1, nang
     res = res + arr(i)end do
   sum1d = resEND FUNCTION sum1d
```
### The sum2d function

```
FUNCTION sum2d(arr)
  REAL(r knd), DIMENSION(nang, 4), INTENT(IN) :: arr
  REAL(r_knd) :: sum2d
  REAL(r knd) :: res
  INTEGER :: i, j
  res = 0do i = 1, nang
    do j = 1, 4res = res + arr(i, j)end do
  end do
  sum2d = resEND FUNCTION sum2d
```
# Bug #1: sliced arrays not copied back

<https://github.com/flang-compiler/f18-llvm-project/issues/1001>

```
PROGRAM p
 INTERFACE
    SUBROUTINE fillme( a )
       REAL, DIMENSION(3, 3), INTENT(OUT) :: a
     END SUBROUTINE fillme
 END INTERFACE
 REAL, DIMENSION(3, 3, 3) :: d
 d = 2.0CALL fillme(d(:,:,:1))
 print \star, "d=", d
END PROGRAM p
SUBROUTINE fillme( a )
 REAL, DIMENSION(3, 3), INTENT(OUT) :: a
 a = 1.0print \star, "A=", a
END SUBROUTINE fillme
```
# Bug #2: omp\_set\_nested ICE

<https://github.com/flang-compiler/f18-llvm-project/issues/918>

```
MODULE PLIB_MODULE
  INTEGER :: nnested = 1
  LOGICAL :: do_nested
  CONTAINS
  subroutine omp set nested(enable) bind(c)
    import
    logical, value :: enable
  end subroutine omp_set_nested
  SUBROUTINE PINIT_OMP
    do nested = nnested > 1call omp set nested( do nested )
```
END

END

# Bug #3: OpenMP unstructured fail to compile

<https://github.com/flang-compiler/f18-llvm-project/issues/1120> (This is one of multiple issues in this area – it's complicated!)

```
program n
  integer :: i
  !$omp parallel do schedule(static, 1) num threads(5)
  do i = 1, 5if (i == 1) cycle
    print *,i
  end do
  !$omp end parallel do
end program n
```
## Bug #4: Induction variable not in memory

<https://github.com/flang-compiler/f18-llvm-project/issues/1196>

```
SUBROUTINE outer src
 INTEGER :: k
 !$OMP PARALLEL DO SCHEDULE(STATIC,1) PRIVATE(k)
 DO k = 1, 4CALL outer src calc ( k )
 END DO
 !$OMP END PARALLEL DO
END SUBROUTINE outer src
SUBROUTINE outer src calc ( p )
 INTEGER, INTENT(IN) :: p
 print \star, "p=", p
END SUBROUTINE outer src calc
PROGRAM crashing
 IMPLICIT NONE
 CALL outer src
END PROGRAM crashing
```